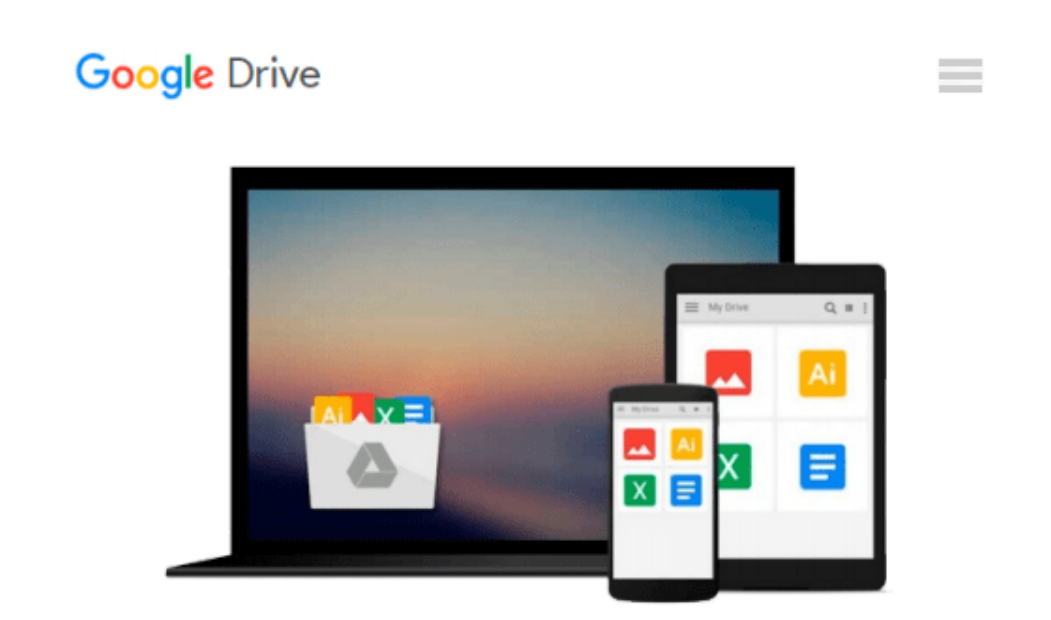

# **New ITQ: Improving Productivity Using IT**

*Alan Clarke*

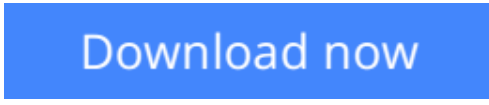

[Click here](http://zonebook.me/go/read.php?id=B00IAQXD7I) if your download doesn"t start automatically

## **New ITQ: Improving Productivity Using IT**

Alan Clarke

#### **New ITQ: Improving Productivity Using IT** Alan Clarke

This essential resource will help students pass the ITQ qualification at level 1, level 2 and level 3. It provides an explanation of the new ITQ training framework. With clearly worked examples to illustrate the activities required to achieve the new mandatory unit, 'Improving productivity using IT', a focus of this book, plus a detailed analysis of how these correspond to the standards, the author outlines the requirements of the award, certificate and diploma qualifications at all three levels - Foundation, Intermediate and Advanced.

ITQ is an established training framework based on the National Occupational Standards, backed by a number of awarding bodies, and designed by employers to help staff harness technology at work effectively and improve productivity. The new ITQ, launched on 1 August 2009, has undergone a significant change and is now also aligned with the Qualifications and Curriculum Credit Framework, providing the framework for all ICT user qualifications supported by public funding.

**L** [Download](http://zonebook.me/go/read.php?id=B00IAQXD7I) New ITO: Improving Productivity Using IT ...pdf

**[Read Online](http://zonebook.me/go/read.php?id=B00IAQXD7I)** [New ITQ: Improving Productivity Using IT ...pdf](http://zonebook.me/go/read.php?id=B00IAQXD7I)

#### **From reader reviews:**

#### **Mildred Patton:**

The book New ITQ: Improving Productivity Using IT gives you the sense of being enjoy for your spare time. You should use to make your capable considerably more increase. Book can to get your best friend when you getting tension or having big problem along with your subject. If you can make looking at a book New ITQ: Improving Productivity Using IT to become your habit, you can get a lot more advantages, like add your own capable, increase your knowledge about several or all subjects. You may know everything if you like open up and read a book New ITQ: Improving Productivity Using IT. Kinds of book are several. It means that, science guide or encyclopedia or other people. So , how do you think about this e-book?

#### **Sheryl Hicks:**

Beside this particular New ITQ: Improving Productivity Using IT in your phone, it may give you a way to get nearer to the new knowledge or data. The information and the knowledge you might got here is fresh through the oven so don't become worry if you feel like an old people live in narrow community. It is good thing to have New ITQ: Improving Productivity Using IT because this book offers to you personally readable information. Do you at times have book but you don't get what it's about. Oh come on, that won't happen if you have this in your hand. The Enjoyable agreement here cannot be questionable, such as treasuring beautiful island. Techniques you still want to miss this? Find this book and also read it from at this point!

#### **Charles Bax:**

This New ITQ: Improving Productivity Using IT is brand-new way for you who has fascination to look for some information given it relief your hunger info. Getting deeper you onto it getting knowledge more you know otherwise you who still having tiny amount of digest in reading this New ITQ: Improving Productivity Using IT can be the light food for you because the information inside this kind of book is easy to get by means of anyone. These books develop itself in the form which is reachable by anyone, yeah I mean in the ebook application form. People who think that in reserve form make them feel drowsy even dizzy this book is the answer. So there is absolutely no in reading a publication especially this one. You can find actually looking for. It should be here for an individual. So , don't miss it! Just read this e-book variety for your better life and knowledge.

#### **Kathryn Hill:**

Do you like reading a book? Confuse to looking for your selected book? Or your book ended up being rare? Why so many concern for the book? But almost any people feel that they enjoy intended for reading. Some people likes reading through, not only science book but novel and New ITQ: Improving Productivity Using IT or others sources were given understanding for you. After you know how the truly amazing a book, you feel want to read more and more. Science e-book was created for teacher as well as students especially. Those publications are helping them to add their knowledge. In additional case, beside science reserve, any

other book likes New ITQ: Improving Productivity Using IT to make your spare time a lot more colorful. Many types of book like this one.

## **Download and Read Online New ITQ: Improving Productivity Using IT Alan Clarke #D0WZ4O8H3CT**

### **Read New ITQ: Improving Productivity Using IT by Alan Clarke for online ebook**

New ITQ: Improving Productivity Using IT by Alan Clarke Free PDF d0wnl0ad, audio books, books to read, good books to read, cheap books, good books, online books, books online, book reviews epub, read books online, books to read online, online library, greatbooks to read, PDF best books to read, top books to read New ITQ: Improving Productivity Using IT by Alan Clarke books to read online.

### **Online New ITQ: Improving Productivity Using IT by Alan Clarke ebook PDF download**

**New ITQ: Improving Productivity Using IT by Alan Clarke Doc**

**New ITQ: Improving Productivity Using IT by Alan Clarke Mobipocket**

**New ITQ: Improving Productivity Using IT by Alan Clarke EPub**